# **A3I-FORMATIONS** 06-73-51-47-80

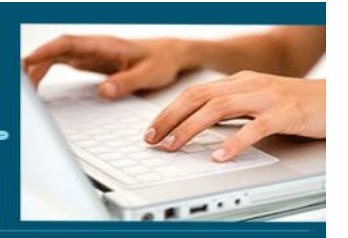

# Excel

#### **Interface et environnement**

- ➢ Lancer et quitter Excel
- $\triangleright$  Le ruban
- ➢ Annuler, rétablir les opérations
- ➢ Zoom et affichage
- ➢ Créer et fermer un document
- ➢ Enregistrer et enregistrer sous
- ➢ Enregistrer un classeur au format PDF
- ➢ La barre de formule
- ➢ Aide

#### **Impression**

- ➢ Imprimer un classeur/une feuille/une sélection
- ➢ Aperçu avant impression
- ➢ Le mode mise en page
- ➢ Répéter des lignes/des colonnes sur chaque page
- ➢ Créer des en-têtes et des pieds de page
- ➢ Numéro des pages

#### **Les classeurs**

- ➢ Créer et fermer un document
- ➢ Déplacer, copier et coller des feuilles de calcul
- ➢ Insérer et supprimer des feuilles
- ➢ Renommer une feuille
- ➢ Couleur des onglets
- ➢ Insérer des lignes et des colonnes
- ➢ Supprimer des lignes et des colonnes
- ➢ Largeur de colonne et hauteur de ligne
- ➢ Insérer des cellules, lignes et colonnes
- ➢ Se déplacer dans une feuille de calcul
- ➢ Sélectionner des cellules
- ➢ Sélectionner des lignes et des colonnes

# **Les données**

➢ Les données

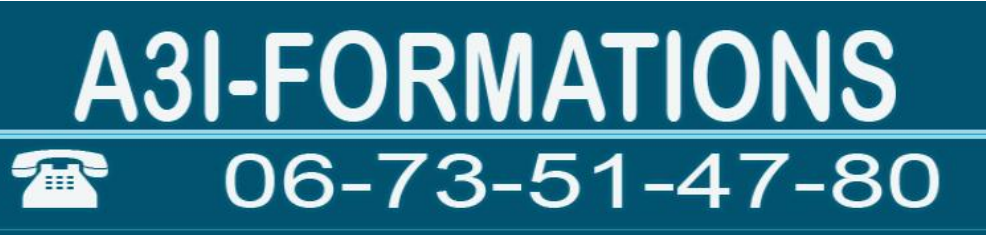

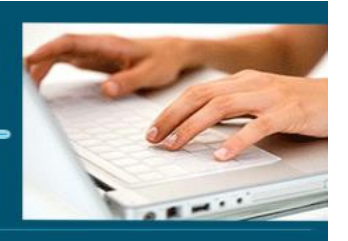

- ➢ Les caractères spéciaux
- ➢ Série de données
- ➢ Format des cellules
- ➢ Orthographe
- ➢ Copier un contenu
- ➢ Copier, couper et coller des cellules
- ➢ Copier des cellules vers d'autres feuilles
- ➢ Mettre en forme des cellules
- ➢ Les zones nommées
- ➢ Bordure et remplissage des cellules
- ➢ Poignée de recopie

## **Les calculs**

- ➢ Créer une formule de calcul
- ➢ Les opérations arithmétiques +, \*, / et -
- ➢ Les pourcentages
- ➢ Référence absolue
- ➢ Fonction somme()
- ➢ Fonction min(), max(), moyenne() et nb() et ecartype()
- ➢ Assistants fonctions

## **Les graphiques**

- ➢ Créer un graphique
- ➢ Séries de données
- ➢ Modifier le type du graphique
- ➢ Les secteurs
- ➢ Les histogrammes
- ➢ Les courbes
- ➢ Les bulles
- ➢ Les radars
- $\triangleright$  Les autres types de graphiques
- ➢ Les graphiques empilés
- ➢ Les graphiques en 3D
- ➢ Les éléments d'un graphique
- ➢ Les axes
- ➢ Les étiquettes de données
- ➢ Les courbes de tendances
- ➢ Légende

# **A3I-FORMATIONS** 06-73-51-47-80

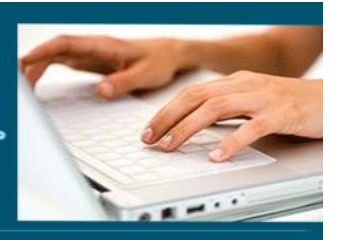

# **Les Objets**

- ➢ Insérer une image
- ➢ Les formes
- ➢ Les zones de texte
- ➢ Redimensionner un objet
- ➢ Positionner un objet
- ➢ Superposition des objets
- ➢ Effets sur les objets
- ➢ Les WordArt
- ➢ Les SmartArts

#### **Les mises en forme conditionnelles**

- $\triangleright$  Les doublons
- ➢ Les règles de mise en forme en surbrillance des cellules
- ➢ Les barres de données
- ➢ Les nuances de couleurs
- ➢ Les jeux d'icones
- ➢ Ecrire une règle de mise en forme conditionnelle

## **La validation des données**

- ➢ Valider des nombres
- ➢ Valider des dates
- ➢ Valider des listes
- ➢ Les autres types de validation des données
- ➢ Le message d'erreur
- ➢ Protéger des cellules
- ➢ Masquer des données
- ➢ Protéger la feuille
- ➢ Protection du classeur

## **Les fonctions statistiques et logiques**

- ➢ Fonctions SI()
- ➢ Fonctions ET() et OU()
- ➢ Fonctions si imbriquées
- ➢ Fonctions statistiques : SOMME.SI(), MOYENNE.SI(), NB.SI(), NB.VIDE() et NBVAL()
- ➢ Les autres fonctions statistiques

# **A3I-FORMATIONS** 06-73-51-47-80

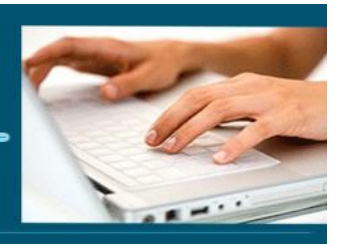

# **Les fonctions textes**

- ➢ Fonctions GAUCHE() ET DROITE ()
- ➢ Fonction CONCATENER()
- ➢ Fonction MAJUSCULE() et MINUSCULE()
- ➢ Fonction STXT()
- ➢ Les autres fonctions textes

## **Les fonctions dates et heure**

- ➢ Fonctions AUJOURDHUI()
- ➢ Fonction MAINTENANT()
- ➢ Fonction FIN.MOIS()
- ➢ Les autres fonctions de dates et heures

#### **Les fonctions MATHS**

- ➢ Fonctions ARRONDIS(),
- ➢ Fonction ARRONDI.INF() et ARRONDI.SUP()

#### **Les fonctions de recherche et matrice**

- ➢ Fonction RECHERCHEV(),
- ➢ Fonction RECHERCHEH()
- ➢ Fonction CHOISIR()
- ➢ Fonction EQUIV()
- ➢ Les autres fonctions de recherche et matrice

#### **Les autres types de fonctions**

- ➢ Les fonctions de base de données
- ➢ Les fonctions d'informations
- ➢ Les fonctions financières
- ➢ Créer sa fonction

## **Les tris et filtres**

- ➢ Ordre de tri
- ➢ Trier selon des valeurs prédéfinies
- ➢ Trier les lignes selon les couleurs
- ➢ Filtre numérique
- ➢ Filtre textuel
- ➢ Filtre chronologique

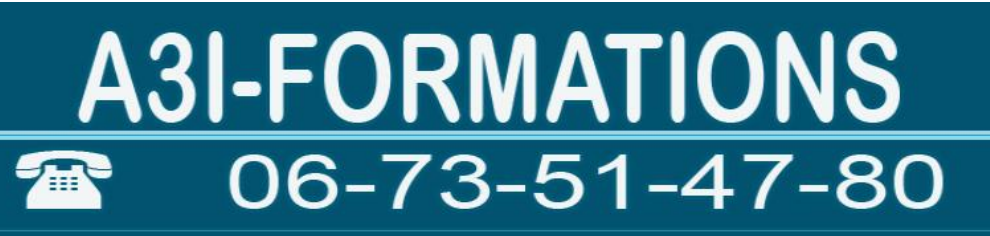

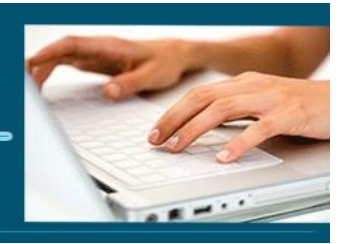

- ➢ Filtre de couleur
- ➢ Les plans
- ➢ Créer des sous-totaux
- ➢ Créer des sous-totaux à plusieurs niveaux
- ➢ Valeur cible
- ➢ Les scénarios

#### **Les tableaux croisés dynamiques**

- ➢ Créer un tableau croisé dynamique
- ➢ Exploiter un tableau croisé dynamique
- ➢ Les différentes valeurs du tableau croisé dynamique
- ➢ Créer un graphique croisé dynamique

# **Fonctions avancées**

- ➢ Partager un classeur
- ➢ Liens hypertextes
- ➢ Enregistrer une macro
- ➢ Automatiser les traitements